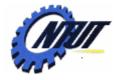

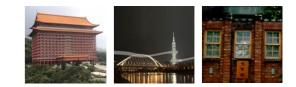

# Chapter 2 Overview

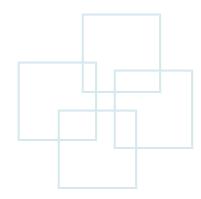

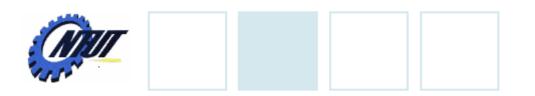

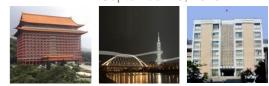

## Outline

- Structure of a program
- Programming style

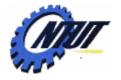

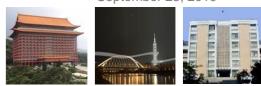

## **Simple Example**

```
01 /* a simple example */
02 #include <stdio.h>
                                         /* include stdio.h */
03 #include <stdlib.h>
                                          /* include stdlib.h */
04 /* main(): main function main */
04 int main(void)
05 {
06 int num;
                                          /* declare num as a variable*/
    num=2;
                                          /* assign 2 to num */
07
08
09 /* call printf() fucntion */
    printf("I have %d cats.\n",num);
10
    printf("You have %d cats.\n",num+2);
11
12 system("pause");
                                          /* call system lib "pause" */
13 return 0;
14 } /* end of main() function */
```

Output:

I have 2 cats.

You have 4 cats.

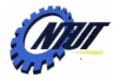

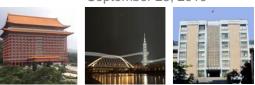

# How and Why to Comment

### •How

- 1.Multi-line comment: Enclosed by /\* \*/
  - /\* this is a comment ; this is the second line of a comment \*/

- \* This is a block of comments
- 2.Single-line comment: After //
  - printf("hello"); // print a message

### •Why

- Enhance the readability of a program

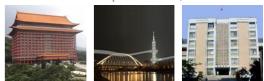

September 23, 2010

# Header Files (#include <..>)

### •#include: a type of preprocessor macro

- Put at the beginning of the program
- System header files
  - Supply the need to invoke system calls and libraries
  - Syntax: #include <header\_file\_name>
    - Example: #include <stdio.h>
    - Example: #include <stdlib.h>
- User-defined header files
  - Define the related definitions needed in different source files
  - Syntax: #include "header\_file\_name"
    - Example: #include "myheader.h"

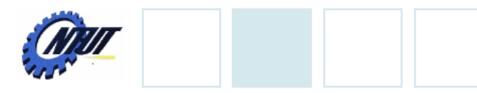

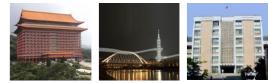

## Header Files (Cont.)

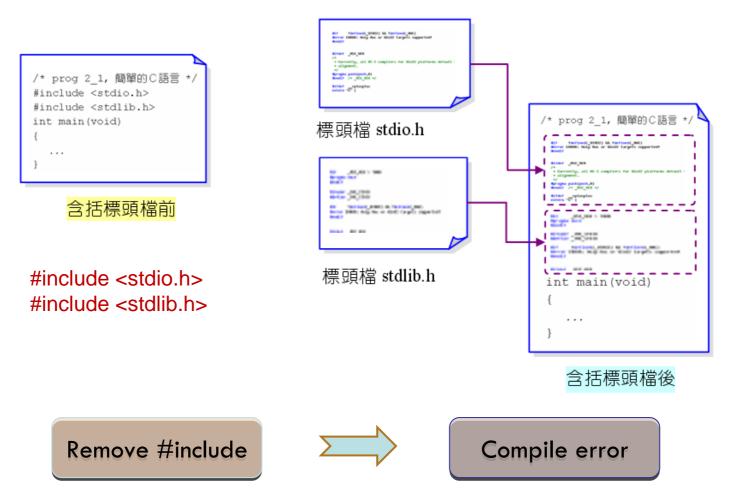

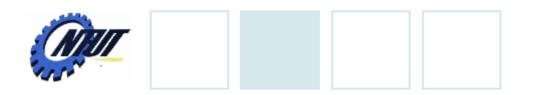

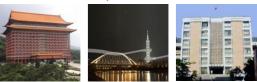

### Header Files (Cont..)

- Where are the header files?
  - Visual Studio
    - C:\Program Files\Microsoft Visual Studio 9.0\VC\include
  - Dev-C++
    - C:\Dev-Cpp\include

#### Some important headers

- stdio.h: input and output
- stdlib.h: system library
- math.h: mathematical functions
- string.h: string process function

7

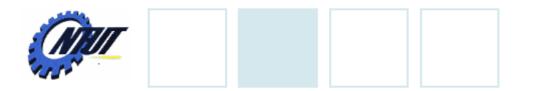

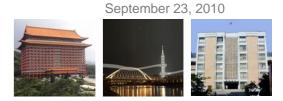

## Main Function: main()

- The starting point of a program
- Each program must contain only one main()

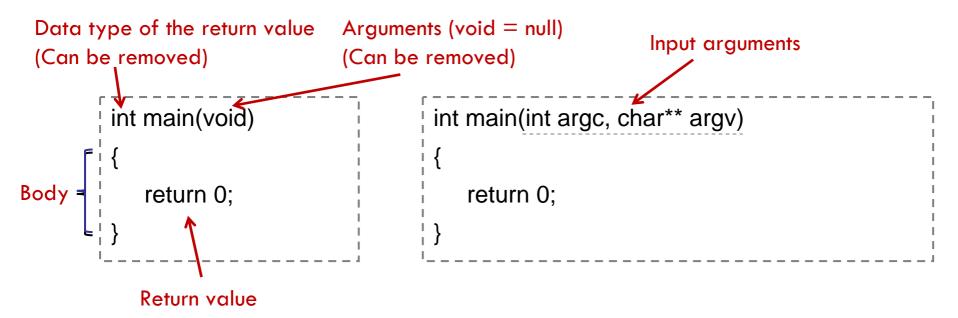

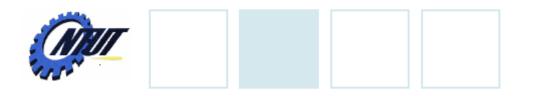

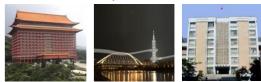

### **Variables**

#### Declaration

| int num;                  | <pre>/* declare num as an integer variable */</pre> |
|---------------------------|-----------------------------------------------------|
| int a, b, c;              | <pre>/* declare a,b,c as three variables */</pre>   |
| <pre>float f = 0.5;</pre> | <pre>/* declare f as a floating variable,</pre>     |
|                           | and set it to 0.5 */                                |

#### Case sensitive

num , Num, and NUM are three different variables

The value of a variable can be updated in the program

10

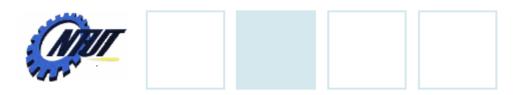

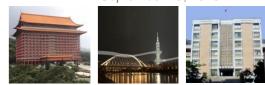

# **Data Types**

#### • char: character

- Example: 'a', 'b', '2'
- int: integer,
  - Example: 23, -12, 12345
- long: long integer (occupying a larger size of memory)
- **short:** short integer (occupying a smaller size of memory)
- float: single-precision floating variable
  - Example: 0.123, -22.242
- double: double-precision floating variable

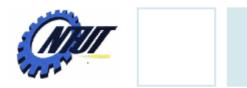

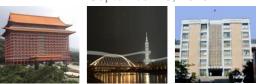

# **Naming Rules**

#### • Can be alphabet, digit, or underscore (\_)

- Can begin with an alphabet or underscore (e.g., abc or \_NTUT)
- Can not include spaces (ex: a dog)
- Can not begin with a digit (ex: 2num)
- Can not use keywords (ex: for)
- Uppercase characters are distinct from lowercase characters
- Improve readability
  - Begin with a lowercase letter
  - Use *underscore* or *uppercase letter* to combine multiple words
    - Example: totalnum => total\_num or totalNum

11

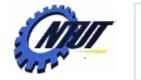

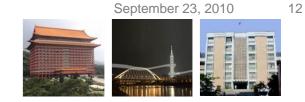

Х

Not an integer

## **Assign Value to a Variable**

- Assign value during declaration
  - 1. int num = 2;
  - 2. int a = 1, b = 2;
- Assign value after declaration
  - int num1, num2;
     char ch;
    - 3. num1 = 1; /\* assign 1 to num1 \*/
    - 4. num2 = 2; /\* assign 2 to num2 \*/
    - 5. ch = 'm'; /\* assign 'm' to ch \*/

Invalid assignment: num1 = 1, num2 =2; Cannot assign more than one variable in one line after declaration

Invalid assignment:

int num = 1.5;

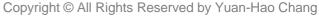

# **Output Function: printf()**

- Print strings in the screen
  - Syntax
    - printf("string");
    - printf("There are %d students.\n", numStudents);

| 01 #include <stdio.h></stdio.h>                     |                        |  |  |  |  |
|-----------------------------------------------------|------------------------|--|--|--|--|
| 02 #include <stdlib.h></stdlib.h>                   |                        |  |  |  |  |
| 03 int main(void) {                                 |                        |  |  |  |  |
| 04 int numStudents = 50;                            |                        |  |  |  |  |
| 05 printf("There are %d students.\n", numStudents); |                        |  |  |  |  |
| 06 system("pause");                                 | Outrast                |  |  |  |  |
| 07 return <mark>0</mark> ;                          | Output:                |  |  |  |  |
| 08 }                                                | There are 50 students. |  |  |  |  |
| · · · · · · · · · · · · · · · · · · ·               |                        |  |  |  |  |

13

September 23, 2010

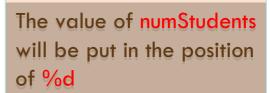

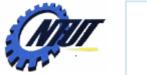

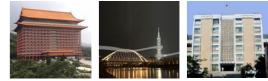

September 23, 2010

# Keywords

| auto     | break   | case     | char   | const    |
|----------|---------|----------|--------|----------|
| continue | default | defined  | do     | double   |
| else     | enum    | extern   | float  | for      |
| goto     | if      | int      | long   | register |
| return   | short   | signed   | sizeof | static   |
| struct   | switch  | typedef  | union  | unsigned |
| void     | while   | volatile |        |          |

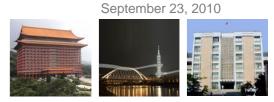

# **Type of Errors**

- Syntax error
  - Invalid syntax, which can be found by compiler.

#### Semantic error

Also called *logical error*, which results in the unexpected results

16

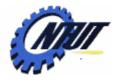

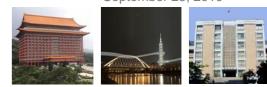

# Syntax Error

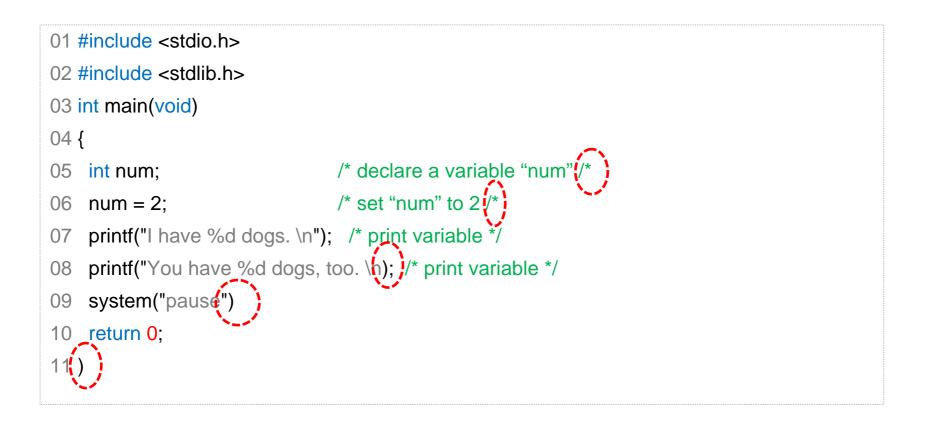

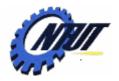

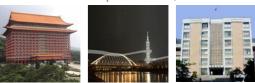

### **Semantic Error**

```
01 /* prog2_5, Syntax */
02 #include <stdio.h>
03 #include <stdlib.h>
04
                          Can not be found by compiler
05 int main(void)
06 {
     int num = -2; /* declare num and assign -2 to it */
07
     printf("I have %d dogs.\n", num);
80
     system("pause");
09
10
     return 0;
11 }
```

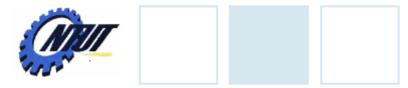

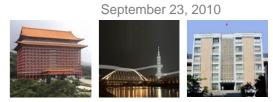

## **Programming Style**

| Indenting                                               | Vertical alignment                                      | Tabs                                                        |
|---------------------------------------------------------|---------------------------------------------------------|-------------------------------------------------------------|
| <pre>main() {     printf("a");     printf("b"); }</pre> | <pre>main() {     printf("a");     printf("b"); }</pre> | <pre>main() {     printf("a");     printf("b"); }</pre>     |
| or                                                      | or                                                      | or                                                          |
| <pre>main() {     printf("a");     printf("b"); }</pre> | <pre>main() {     printf("a");     printf("b"); }</pre> | <pre>main() {     printf("a");     printf("b");     }</pre> |

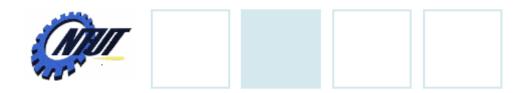

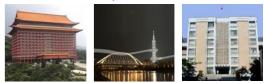

## **Programming Style**

- Put a space after a comma

   Example: printf("test %d"()num);
- Put space before and after an operator
   Example: sum = a)+b;

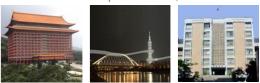

September 23, 2010

## Lab 02

 Please write a program to output the following strings on the screen:

> See you tomorrow. Have a good night.

 Write a program to compute 12 + 34 +56 and print the result as follows (Please mind the spaces among integers):

### Output: 12 + 34 + 56 = "the result"